# <span id="page-0-0"></span>Алгоритмы и структуры данных Лекция 13 Графы. Представление. Обход. Сергей Леонидович Бабичев

 $200$ 

# Графы. Представление графов.

G.

 $\equiv$   $\sim$ 

 $QQ$ 

**Kロト K伊ト** 

# Графы: применение

- Географические карты. Какой маршрут и3 Москвы в Лондон требует наименьших расходов? Какой маршрут из Москвы в Лондон требует наименьшего времени? Требуется информация о связях между городами и о стоимости этих связей.
- $\bullet$  Микросхемы. Транзисторы, резисторы и конденсаторы связаны между собой проводниками. Есть ли короткие замыкания в системе? Можно ли так переставить компоненты, чтобы не было пересечения проводников?
- $\bullet$  Расписания задач. Одна задача не может быть начата без решения других, следовательно имеются связи между задачами. Как составить график решения задач так, чтобы весь процесс завершился за наименьшее время?

# Графы: применение

- Компьютерные сети. Узлы конечные устройства, компьютеры, планшеты, телефоны, коммутаторы, маршрутизаторы... Каждая связь обладает свойствами латентности и пропускной способности. По какому маршруту послать сообщение, чтобы она было доставлено до адресата за наименьшее время? Есть ли в сети «критические узлы», отказ которых приведёт к разделению сети на несвязные компоненты?
- Структура программы. Узлы функции в программе. Связи может ли одна функция вызвать другую (статический анализ) или что она вызовет в процессе исполнения программы (динамический анализ). Чтобы узнать, какие ресурсы потребуется выделять системе, требуется граф,

 $200$ 

- **Ориентированный граф**:  $G = (V, E)$  есть пара из  $V$  конечного множества и  $E$  — подмножества множества  $V \times V$ .
- **Вершины графа**: элементы множества  $V$  (*vertex, vertices*).
- **Рёбра графа**: элементы множества  $E$  (*edges*, *связи*).
- Неориентированный граф: рёбра есть неупорядоченные пары.
- Петля: ребро из вершины  $v_1$  в вершину  $v_2$ , где  $v_1 = v_2$ .

- Смежные вершины:  $v_i$  и  $v_j$  смежны, если имеется связь  $(v_i, v_j)$ , соседние
- $\bullet$  Множество смежных вершин: обозначаем *Adj*[*v*], *соседи*.
- $\bullet$  Степень вершины: величина  $|Adj[v]|$
- Путь из  $v_0$  в  $v_n$ : последовательность рёбер, таких, что  $e_1 = (v_0, v_1)$ ,  $e_2 = (v_1, v_2) \dots e_n = (v_{n-1}, v_n).$
- Простой путь: путь, в котором все вершины попарно различны.
- Длина пути: количество *n* рёбер в пути.
- **Цикл**: путь, в котором  $v_0 = v_n$ .

- Неориентированный связный граф: для любой пары вершин существует путь.
- Связная компонента вершины  $v$ : множество вершин неориентированного графа, до которых существует путь из  $v$ .
- Расстояние между  $v_i$  и  $v_j$   $\delta(v_i, v_j)$ : длина кратчайшего пути из  $v_i$  в  $v_j$ .

$$
\delta(u, v) = 0 \Leftrightarrow u = v
$$

$$
\delta(u,v) \leqslant \delta(u,v') + \delta(v',v)
$$

- Дерево: связный граф без циклов.
- Граф со взвешенными рёбрами: каждому ребру приписан вес  $c(u, v)$ .

Ориентированный граф.

 $A \equiv 3$ 

÷.

 $QQ$ 

(ロ) (伊)

#### Типичные: 1адачи на графах

- Проверка графа на связность.
- Является ли граф деревом.
- $\bullet$  Найти кратчайший путь из  $u$  в  $v$ .
- Найти цикл, проходящий по всем рёбрам ровно один раз (цикл Эйлера).
- Найти цикл, проходящий по всем вершинам ровно один раз (цикл Гамильтона).
- $\bullet$  Проверка на планарность определить, можно ли нарисовать граф на плоскости бе3 самопересечений.

 $200$ 

#### Представление графа в памяти

- Общий принцип: для каждого узла нужно как-нибудь определить, с какими узлами он имеет связь (ребро) и для каждого ребра определить, какие узлы она связывает.
- Рёбра могут иметь вес. Часто это просто число, иногда функция.
- Идеального представления нет!.
- Иногда нас интересуют в первую очередь вершины и нам важно как-то добираться от одной к другой.
- Иногда нас интересуют в первую очередь рёбра и вершины нужны только чтобы переходить от одного ребра к другому.
- Иногда нам важно абсолютно всё. Именно по этой причине и существуют различные представления.

TE 10  $QQ$ 

#### Представление графа в памяти

- Всё представляется в виде матрицы смежности.
- Каждой вершине сопоставляется множество смежных в каком-то виде.
- Всё представляется в виде списка рёбер.

#### Представление графов в памяти: матрица смежности

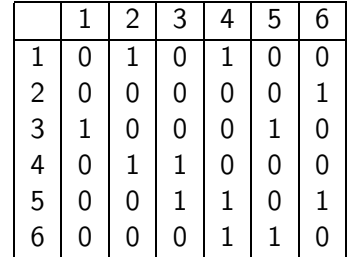

D-X

**4 ロ ト 4 何 ト** 

 $QQ$ 

GHT .

# Представление графов в памяти: взвешенный граф

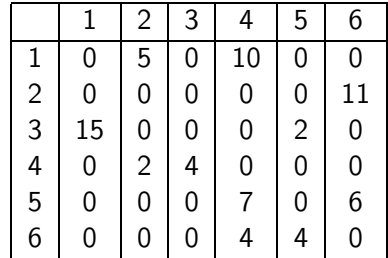

÷.

E.

4 ロ ▶ ( 何

# Матрица смежности (MATRIX)

• Недостатки:

- ► Во многих реальных графов количество рёбер относительно невелико: типичный граф — карта дорог — степени каждой вершины редко превосходят 5. В матрице хранятся не соседи, а все рёбра. Это требует много памяти - $(O(|V|^2))$ .
- При обходе графа для вершины часто требуется определить список всех соседних - для каждой вершины нужно проверить все элементы строки. Это медленно —  $O(|V|)$  для определения всех соседних вершин данной вершины.

• Достоинства:

- $\blacktriangleright$  Для конкретного соседа  $i$  определение веса ребра за  $O(1)$ .
- Для невзвешенного графа можно использовать побитовое представление и параллельную обработку бит.

 $\Omega$ 

#### Представление графов в памяти: множества смежности

$$
v_1: \{2, 4\}
$$
  
\n
$$
v_2: \{6\}
$$
  
\n
$$
v_3: \{1, 5\}
$$
  
\n
$$
v_4: \{2, 3\}
$$
  
\n
$$
v_5: \{3, 4, 6\}
$$
  
\n
$$
v_6: \{4, 5\}
$$

不定 的

**4 ロ ト 4 何 ト** 

 $QQ$ 

GHT .

#### Представление графов в памяти: взвешенный граф

*v*<sup>1</sup> : *{*(2*,* 5)*,*(4*,* 10)*}*  $v_2$ : { $(6, 11)$ } *v*<sup>3</sup> : *{*(1*,* 15)*,*(5*,* 2)*}*  $v_4: \{ (2,2), (3,4) \}$ *v*<sup>5</sup> : *{*(4*,* 7)*,*(6*,* 6)*}*  $v_6: \{ (4,4), (5,4) \}$ 

 $QQ$ E.

#### Множества смежности: варианты представления

- Для каждого узла должны храниться все его действительные соседи. Пусть для конкретного узла имеется  $K$  соседей.
- Их можно хранить:
	- $\triangleright$  ARRAY: массив пар: (номер, вес). Недостаток: медленный поиск по номеру - $O(K)$  или  $O(\log K)$ , в зависимости от упорядоченности. Достоинство: перечисление всех соседей занимает  $O(K)$ .
	- ОМАР: дерево поиска. Недостатки: большой расход памяти, перечисление всех соседей занимает  $O(K \log K)$ . Достоинство: поиск по номеру  $O(\log K)$ .
	- НМАР: Хеш-таблица. Недостатки: большой расход памяти, соседи перечисляются не по порядку. Достоинство: поиск по номеру  $O(1)$ .

 $\Omega$ 

Представление графов в памяти: список рёбер (LIST)

#### $\{\{1,2,5\}, \{1,4,10\}, \{2,6,11\}, \{3,1,15\}, \{3,5,2\},\$ *{*4*,* 2*,* 2*}, {*5*,* 4*,* 7*}, {*5*,* 6*,* 6*}, {*6*,* 4*,* 4*}, {*6*,* 5*,* 4*}}*

# Список рёбер: варианты представления

 $\Pi$ усть имеется  $L$  рёбер.

Общий недостаток: сложный поиск соседей конкретного ребра. Общее достоинство: удобно представляются мультирёбра.

- Массив троек: (откуда, куда, вес). Недостатки: поиск конкретного ребра 3а  $O(L)$  в лексикографически неупорядоченном массиве,  $O(\log L)$  в лексикографически упорядоченном. Достоинство: для некоторых алгоритмов удобно именно такое представление.
- Поисковая структура, где ключ пара (откуда, куда), значение вес. Сло?ност: поиска конкретного ребра: *O*(log *L*).

 $\Omega$ 

#### Представление графов в памяти

Преимущества и недостатки методов представления:  $K$  — количество соседей у вершины.

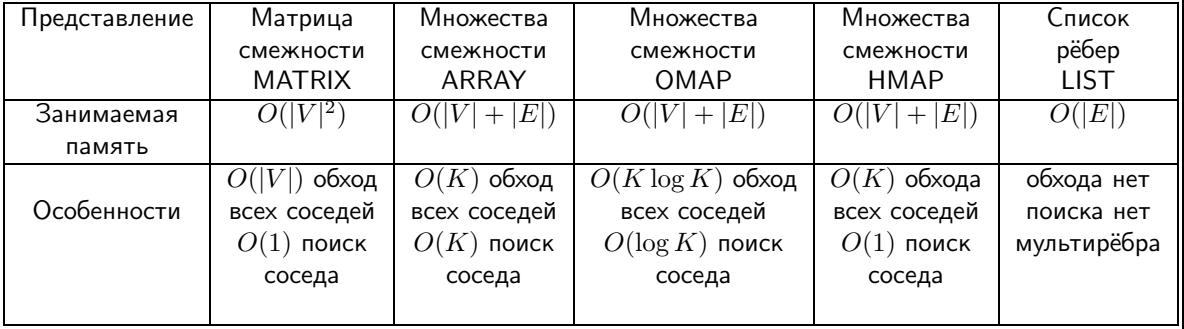

D-X

**← ロ ▶ → イ 何 ▶** 

 $2Q$ 

TE 10

# Обход графа. Поиск путей в графах. BFS. DFS.

÷.

The Society

(□ ) (fl)

# Обход графов

- Иногда единственное, что нам нужно от графов их обойти. Обход графа: исполнение каких-либо действий при последовательном посещении узлов, перемещаясь при этом строго по рёбрам. Корень обхода: узел *s*, в котором начинается исполнение алгоритма обхода. Предшественник  $\pi(u)$  на пути от s: предпоследний узел в кратчайшем ПУТИ ИЗ  $s$  в  $u$ .
- Обходить графы можно для многих целей. Вот немногие:
	- для определения кратчайших маршрутов от корня обхода до остальных узлов;
	- для определения числа компонент связности графа;
	- для разделения графа на компоненты связности;
	- для определения особых узлов (точек сочленения) и особых вершин (мостов);
	- для выстраивания узлов порядке, подходящем для целей планирования решений подзадач.

 $\equiv$   $\Omega Q$ 

# Одно из представлений графа (ARRAY)

```
// unweighted graph
class graph {
private:
    using color = enum color_e { WHICHITE, GREY, BLACK };
    std::vector<std::vector<int>> neibs;
    \cdots\} ;
```
 $\equiv$   $\Omega$ 

# BFS

 $\equiv$  990

メロメ メ都 メメミメメミメ

#### Поиск в ширину: алгоритм BFS

- Этот алгоритм сначала пытается обработать всех соседей текущей вершины.
- Используется абстракция *очередь* с методами enqueue и dequeue.
- Термин: предшественник  $\pi(u)$  на пути от *s*: предпоследняя вершина в кратчайшем пути и3 *s* в *u*.
- Используются цвета:
	- ◮ Белый дл< непросмотренных вершин.
	- ◮ Серый дл< обрабатываемых вершин.
	- ◮ Чёрный дл< обработанных вершин.

 $\Omega$ 

# Структура данных быстрая очередь

- Графы для хорошей реализации требуют хороших структур данных массива с возможностью быстрого добавления элементов, очереди, поисковых структур.
- Иногда удобно применять абстракцию быстрая осередь
- $\bullet$  В ней, наряду с телом, имеются два указателя на начало и на конец очереди, которые поочерёдно передвигаются.
- Такая очередь имеет ограничение на количество операций enqueue.

## Быстрая очередь

```
template<typename T>
class fast_queue {
private:
    T *body, *begin, *end, *body_end;
public:
    explicit fast_queue(size_t size) {
        body = new T[size];begin = end = body;body\_end = body + size;}
    \tilde{\text{``fast\_queue()}}\; { delete[] body; }
    void enqueue(T const &el) { *end++ = el; }
    bool empty() const { return begin == end; }
    T dequeue() { return *begin++; }
};
```
 $\equiv$   $\Omega$ 

 $\mathcal{A} \ \equiv \ \mathcal{B} \quad \mathcal{A} \ \equiv \ \mathcal{B}$ 

- $\bullet$  Одна из целей алгоритма BFS найти кратчайшие расстояния от заданной вершины (корня) до остальных.
- Идея: если расстояние от рассматриваемой вершины до корня равно d, то расстояние от этой вершины до всех ещё не просмотренных соседей будет d+1.
- Для этого вершины выкрашиваются в разные цвета.
- Алгоритм BFS ведёт очередь тех элементов, которые уже начали обрабатываться, но для них не просмотрены их соседи.
- Эти элементы извлекаются из очереди и обрабатываются.
- При обработке одного элемента в очередь попадают все необработанные соседи.

 $\Omega$ 

## Обход графа: поиск в ширину от *s*, BFS

Просмотр вершин графа в порядке возрастания расстояния от *s*.

1: **procedure**  $BFS(G: Graph, s: Vertex)$ 2: **for all**  $u \in V[G] \setminus \{s\}$  do<br>3:  $d[u] \leftarrow \infty$ :  $c[u] \leftarrow$ 3:  $d[u] \leftarrow \infty;$   $c[u] \leftarrow \text{white};$   $\pi[u] \leftarrow \text{nil}$ <br>4: end for end for 5:  $d[s] \leftarrow 0; \quad c[s] \leftarrow \text{grey}$ <br>6: *Q.enqueue(s)* 6:  $Q.\nleq \text{square}(s)$ <br>7: **while**  $Q \neq \emptyset$  d 7: **while**  $Q \neq \emptyset$  do 8:  $u \leftarrow Q$  degu 8:  $u \leftarrow Q.dequeue()$ <br>9: **for all**  $v \in Adj[u]$ 9: **for all**  $v \in Adj[u]$  **do**<br>10: **if**  $c[v] = \text{white}$  **th if**  $c[v] =$  white **then** 11: *Q.enqueue*(*v*) 12:  $d[v] \leftarrow d[u] + 1$ <br>13:  $\pi[v] = u: c[v]$  $\pi[v] = u$ ;  $c[v] = \text{grey}$ 14: end if 15: end for 16:  $c[u] \leftarrow \text{black}$ <br>17: **end while** end while 18: end procedure

 $\equiv$   $\Omega$ 

# Код алгоритма BFS

```
auto graph::bfs(int s) {
   vector<int> d(N, 100000);
   vector<color> c(N, WHITE);
   fast_queue<int> q(N*N);
   q.enqueue(s);
   d[s] = 0; c[s] = GREF;while (!q.empty()) {
        int u = q. dequeue();
        for (auto v: neibs[u]) {
            if (c[v] != WHITE) continue;
            d[v] = d[u] + 1;c[v] = GREF;q.enqueue(v);
        }
        c[u] = BLACK;}
   return d;
}
```
 $\equiv$   $\Omega$ 

イロメ イ押メ イヨメ イヨメ

Начало алгоритма.

$$
d = \{0, \infty, \infty, \infty, \infty, \infty, \infty\}
$$
  

$$
q = \{v_0\}.
$$

重し  $QQ$ 

イロト イ押ト イヨト イヨ

После первой итерации цикла while в очередь попали все смежные с  $v_0$  белые вершины.

$$
d = \{0, 1, \infty, 1, \infty, \infty, \infty\}
$$
  

$$
q = \{v_1, v_3\}.
$$

 $\equiv$   $\rightarrow$ 

( □ ) ( <sub>□</sub>

 $QQ$ 

TE 10

При втором прохождении цикла while из очереди извлечена вершина  $v_1 - u$  туда добавлена вершина  $v_2$ .

$$
d = \{0, 1, 2, 1, \infty, \infty, \infty\}
$$
  

$$
q = \{v_3, v_2\}.
$$

 $\equiv$   $\rightarrow$ 

4 ロ ▶ (母

 $QQ$ 

TE 11

Третье прохождение цикла while уберёт из очереди  $v_3$  и добавит в конец очереди  $v_5$ .

$$
d = \{0, 1, 2, 1, \infty, 2, \infty\}
$$
  

$$
q = \{v_2, v_5\}.
$$

舌

4 **D F** 

Четвёртая итерация попробует найти белых соседей у вершины  $v_5$ , ей это не удастся и вершина будет выкрашена в чёрный цвет.

После пятого прохождения цикла while очередь покинет вершина  $v_2$  и в неё добавятся вершины  $v_4$  и  $v_6$ . После этого все вершины выкрашены в цвета, отличные от белого, и в очередь больше ничего добавляться не будет.

 $\Omega$ 

Завершение алгоритма: заполнен массив расстояний от начальной вершины. Если требуется, массив предшественников.

$$
d = \{0, 1, 2, 1, 3, 2, 3\}
$$
  

$$
q = \{v_5, v_5\}.
$$

÷.

#### Алгоритм BFS: сложность

- $\bullet$  Фаза инициализации имеет сложность  $O(|V|)$ . Каждая вершина попадает в очередь не более одного раза.
- Извлечение смежных вершин имеет различную сложность для различных представлений.*K* = *|Adj*(*v*)*|*
	- $\triangleright$  *MATRIX*: получение всех смежных вершин для данной  $O(|V|)$ ;
	- $\blacktriangleright$  *ARRAY*:  $O(K)$ ;
	- $\triangleright$  *OMAP*:  $O(K \log K)$ ;
	- $\blacktriangleright$  *HMAP*:  $O(K)$ .
- Лучший результат у *ARRAY*.

$$
\sum_{v \in V} |Adj(v)| = O(|E|).
$$

• Итоговая сложность алгоритма:  $T = O(|V| + |E|)$ .

 $\Omega$ 

# DFS

 $\equiv$  990

メロメ メ都 メメミメメミメ

- В алгоритме BFS мы пользовались структурой данных queue или FIF0, сокращение от First In -- First Out.
- Поместив в FIF0 все найденные необработанные вершины, мы автоматически обрабатывали их в порядке поступления: как только мы заходим в обработчик очередной вершины, первым делом он кладёт в очередь всех своих белых соседей и только после этого обработка вершины считается завершённой.
- Если мы поменяем порядок обработки на противоположный, то есть если первым будет обрабатываться только что пришедшая вершина, дисциплина обработки станет LIFO, Last In -- First Out, или stack.

#### Наивная попытка реализовать DFS

```
auto graph::dfs(int s) {
   vector<int> d(N, -1);
   vector<color> c(N. WHITE):
   std::stack<int> q;
   q.push(s);d[s] = 0; c[s] = GREF;while (!q.empty() ) {
        int u = q.top(); q.pop();
        for (auto v: neibs [u]) {
            if (c[v] != WHITE) continue;
            d[v] = d[u] + 1;c[v] = GREF;q.push(v);
        ł
        c[u] = BLACK;ŀ
   return d;
ι
```
**KOD KOD KED KED BOAR** 

#### Наивный прогон алгоритма

- Что значит «расстояние до вершины 6» равно 4?
- А что мы хотим получить от алгоритма для вершины?
- Пару: номер шага алгоритма, на котором эта вершина поступила на рассмотрение (время входа в вершину), и время выхода из вершины.
- Каким образом можно зафиксировать время выхода из вершины?
- В алгоритме BFS всё просто: как только для текущей вершины все смежные белые отправились в очередь, вершину можно считать закрытой.
- В DFS закрыть её можно только тогда, когда будут обработаны все смежные.
- Нужно помнить, кто из соседей обработан, а кто ещё нет. Используем рекурсию.

- Разобьём алгоритм на две части: нерекурсивную и рекурсивную.
- Нерекурсивная часть инициализирует переменные и запускает рекурсивный обход для каждой из ещё непосещённых вершин.
- В рекурсивной части используются общие переменные, созданные и инициализированные в нерекурсивной части.
	- $\rightarrow$   $time$  глобальные часы ал.
	- $\blacktriangleright$   $d[u]$  время начала обработки вершины  $u$ .
	- $\triangleright$   $f[u]$  время окончания обработки вершины  $u$ .
	- $\blacktriangleright \pi[u]$  предшественник вершины  $u$ .

1: procedure DFS(*G* : *Graph*) 2: **for all**  $u \in V[G]$  **do**<br>3:  $c[u] \leftarrow \text{white:}$ 3:  $c[u] \leftarrow \text{white}; \qquad \pi[u] \leftarrow \text{nil}$ <br>4: end for end for 5:  $time \leftarrow 0$ <br>6: **for all**  $u \leftarrow 0$ 6: **for all**  $u \in V[G]$  do <br>7: **if**  $cl[u] =$  white the if  $c[u] =$  white then 8: DFS-vizit(u) 9: end if 10: end for

11: end procedure

4 **D** F

÷.

![](_page_43_Picture_207.jpeg)

 $\equiv$  990

メロメ メタメ メミメ メミメ

Начинается обход с вершины  $v_1$ 

Около каждой вершины пишем два числа: время входа в вершину и через знак /

— время выхода из вершины.

4 **D** F

÷.

Первый рекурсивный вы3ов DFS-vizit(*v*4)

э

 $\equiv$   $\rightarrow$ 

4 ロ ▶ ( 何

Второй рекурсивный вы3ов DFS-vizit(*v*2)

÷.

 $\equiv$   $\rightarrow$ 

4 ロ ▶ ( 何

Пятый рекурсивный вызов DFS-vizit $(v_5)$ 

÷.

D-X

4 ロ ▶ (母

Выход из пятой рекурсии вызова DFS-vizit $(v_5)$ 

÷.

÷.

4 ロ ▶ ( 何

Выход и3 рекурсии вы3ов DFS-vizit(*v*2)

E.

D-X

4 ロ ▶ (母

#### Прогон алгоритма DFS

Завершение алгоритма

**B**  $QQ$ 

 $A \equiv \mathbf{1} \times \mathbf{1} \equiv \mathbf{1}$ 

(ロ) (伊)

# Алгоритм DFS: без рекурсии

- Мы же уже пытались! Не получилось. Почему?
- Если мы кладём в стек сразу все соседние вершины, то каким образом мы обнаружим, что все соседи уже обработаны и пора закрывать текущую вершину?
- Трюк: как только вершина первый раз попадает в стек, мы помечаем её флажком MARK.
- Если при извлечении из стека вершина помечена, то в стек отправляется она без метки и всех её помеченные белые соседи.
- Если она не помечена, то мы вернулись в ту вершину, которую уже обрабатывали и её можно закрыть.

 $\Omega$ 

- Сложность алгоритма для представления в виде множества смежности равна  $O(|V| + |E|)$
- Этот алгоритм не находит кратчайшие маршруты!

 $\equiv$   $\sim$ 

( □ ) ( <sub>1</sub> )

 $QQ$ 

TE 10

# Топологическая сортировка

÷.

E K

4 ロ ▶ ( 何

Удалось получить несколько зашифрованных слов, которые в незашифрованном виде были лексикографически отсортированы. Эти слова состоят из прописных букв латинского алфавита.

Ваша задача состоит в том, чтобы вы восстановили шифрующую строку.

Известно, что входной словарь состоит из подряд идущих букв латинского алфавита и известна его мощность.

Например, если мощность алфавита равна 5 и шифрующая строка BAEDC, то все символы А преобразуются в В, В - в А, С - в Е, D останется неизменным, С - в Е.

 $QQQ$ 

## Небольшая задача: вход

 $\overline{5}$ 

- 20
- **DDCDA**
- **DDADE**
- **DDECE**
- **DCEAC**
- **DCEAA**
- **DBADA**
- **DBACB**
- **ADCCE**
- **ACCDE**
- **ACCDB**
- ABCDA
- ABEDA
- **EDCDA**
- **ECCDB**
- **ECADE**
- **ECAAE**
- ECEDE
- **EBCDE**

 $\Rightarrow$  $QQ$ 

 $($  ロ )  $($   $\overline{B}$  )  $($   $\overline{B}$  )  $($   $\overline{B}$  )

## Небольшая задача

- А разве это задача на графы? Да.
- Первые две шифрованные строки DDCDA и DDADE.
- Так образы этих строк, были упорядочены, можно сделать вывод, что то, что было зашифровано буквой С меньше, чем то, что было зашифровано буквой  $A<sub>1</sub>$
- $\bullet$  Так это же ребро графа!
- $\bullet$  Наш граф состоит из вершин. букв. и направленных рёбер порядка на этих буквах.
- Этот граф ациклический и направленный (ориентированный).
- Наша задача упорядочить вершины таким образом, чтобы на временно́й линии все вершины, значение которых меньше, располагались левее. Такая задача называется топологической сортировкой.

Задача: имеется ориентированный граф  $G = (V, E)$  без циклов.

Требуется указать такой порядок вершин на множестве  $V$ , что любое ребро ведёт из меньшей вершины к большей.

Требуемая структура данных: L - очередь с операцией enqueue.

## Топологическая сортировка

![](_page_58_Picture_178.jpeg)

 $\equiv$   $\Omega$ 

 $\mathcal{A} \subseteq \mathcal{F} \times \{ \bigoplus \mathcal{F} \times \{ \bigoplus \mathcal{F} \times \{ \bigoplus \mathcal{F} \} \}$ 

#### Топологическая сортировка

1: **procedure**  $DFS-VIZIT(u:Vertex)$ 2:  $c[u] \leftarrow \text{grey}$ <br>3: **for all**  $v \in$ . 3: **for all**  $v \in Adj[u]$  do 4: **if**  $c[v] = \text{white}$  the if  $c[v] =$  white then 5:  $\pi[v] \leftarrow u$ <br>6: DFS-vizi  $DFS - vizit(u)$  $7:$  end if 8: end for 9:  $c[u] \leftarrow \text{black}$ <br>10: L.enqueue(*u*  $L.\n$ enqueue $(u)$ 11: end procedure

Прогон алгоритма топологической сортировки

Пусть обход начнётся с вершины  $A$ 

舌

4 D.K.

Обход продолжился по вершинам  $E$  и  $B$ . Из  $B$  дороги нет — вершина выкрашивается в чёрный цвет и отправляется в очередь.

#### Прогон алгоритма топологической сортировки

За вершиной  $B$  чернеют  $E$  и  $A$  и они отправляются перед  $B$ .

4 **D** F

<span id="page-63-0"></span>Результат обхода.

Все вершины обошли, очередь состоит из  $DCAEB$ 

4 **D** F